**Workshop: A Economia Subterrânea: Impactos Socioeconômicos do Metrô de São Paulo**

### **Estimando Impactos do Metrô na Mobilidade Urbana com Uso de Modelos**

**EDUARDO GERMANI**

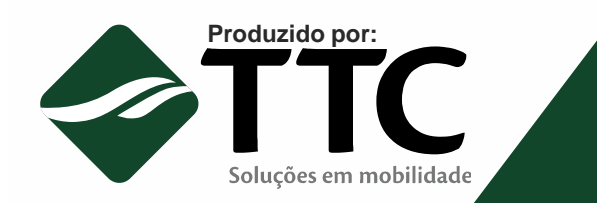

**07 de junho de 2013** 

### **Programa**

- √ Motivação
- $\checkmark$  Contexto dos transportes na RMSP
- Expansão do sistema metro-ferroviário
- Modelos de Simulação mais Populares
- ← Alguns tipos de softwares de simulação existentes no<br>mercado mercado
- Estimando impactos com um modelo
- $\checkmark$  Exemplo análise dos indicadores

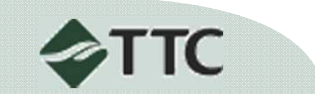

### **Motivação**

- **V** O que é um modelo?
	- $\blacktriangleright$ Abstração da realidade
	- $\blacktriangleright$  Mecanismo de reproduzir a operação de um sistema real para análises
- **V** Por que usar modelo?
	- → Auxilia a tomada de decisões
		- Teste de hipóteses a reconciliação de compreensão intuitiva com formulações matemáticas
		- **Identificação dos principais atores** П
		- Construção de cenários
		- Formalização da tomada de decisão
- **√ Por que um modelo de transporte é importante?** 
	- $\rightarrow$ Altos investimentos
	- $\blacktriangleright$ Grande espectro de impactos
	- $\blacktriangleright$ Relação com desenvolvimento econômico e qualidade de vida

**3**

# **Contexto dos transportes na RMSP**

- √Sistema de transportes próximo da capacidade
- $\mathcal{U}$  Grande interdependência entre os meios de transporte
- 34 Equilíbrio instável, onde uma perturbação pontual gera reflexos em cascata
- **√ População e atividade econômica crescentes**
- Grandes investimentos urbanos, como o Metrô

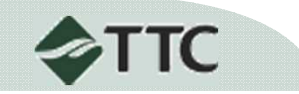

# **Contexto dos transportes na RMSP**

Evolução da População e da Divisão Modal na RMSP

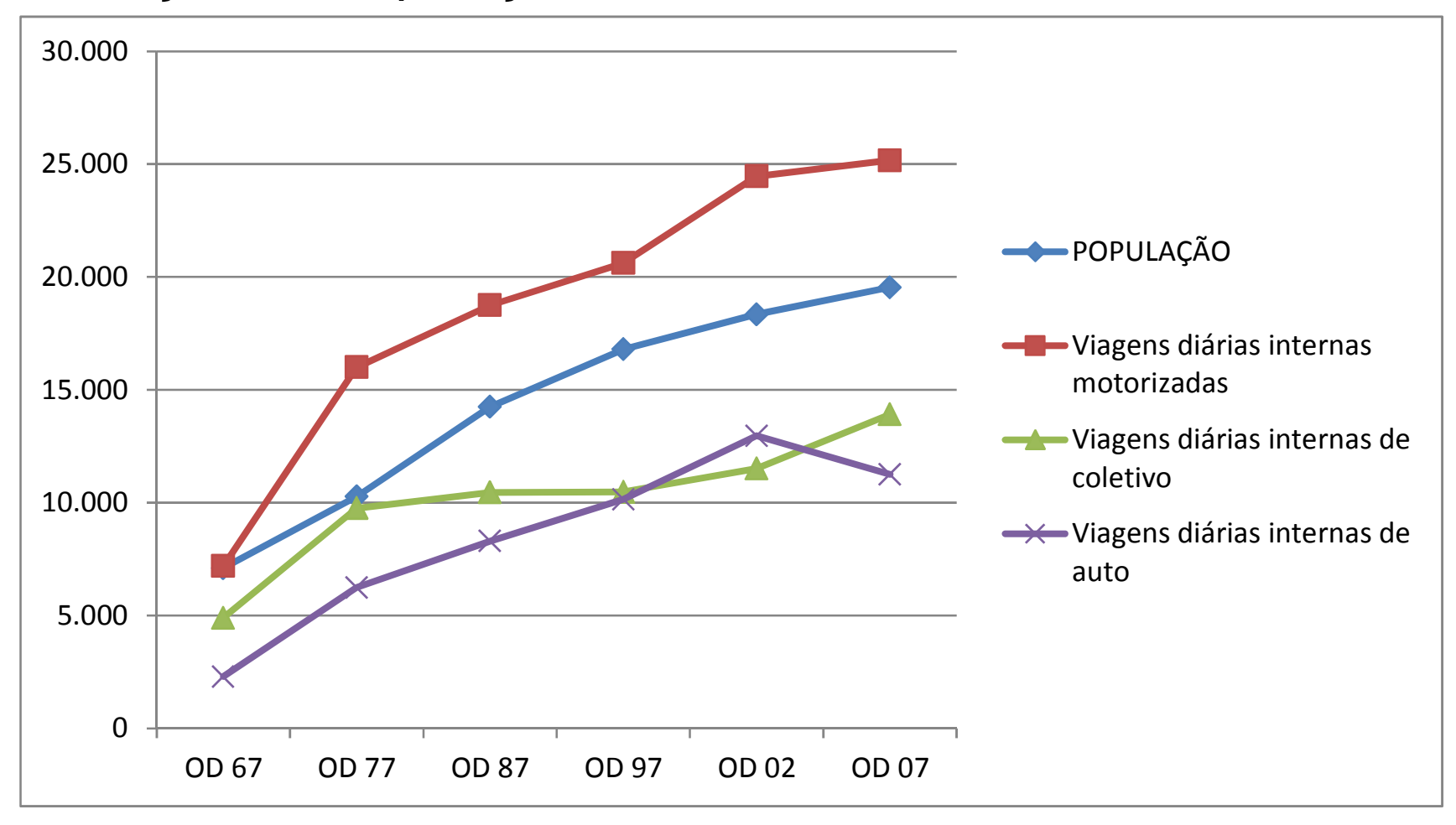

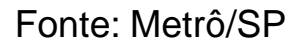

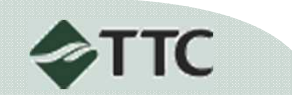

# **Contexto dos transportes na RMSP**

Velocidade média do trânsito (km/h) no MSP

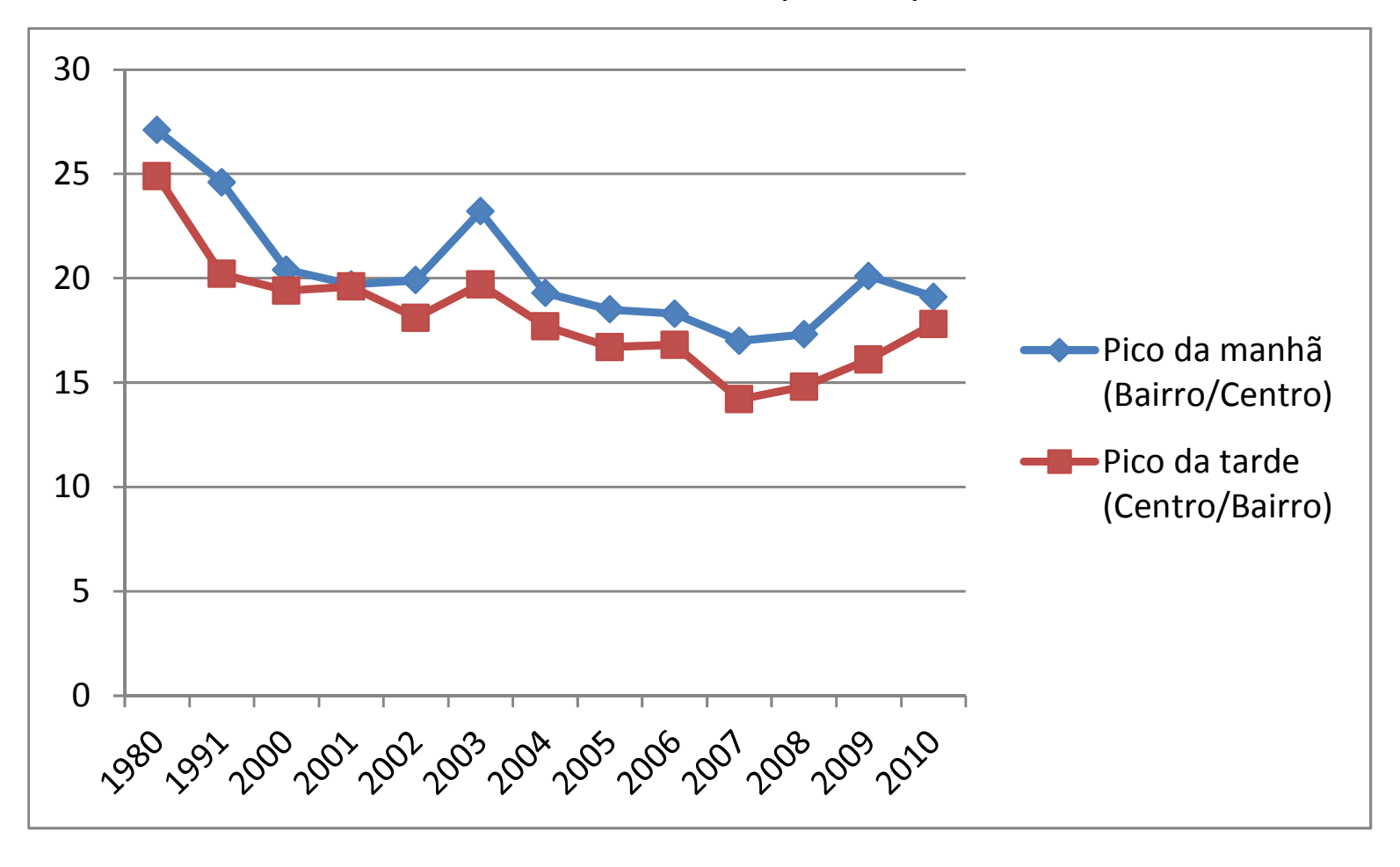

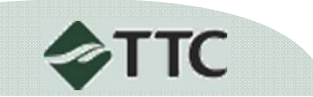

### **Modelos de Simulação mais Populares**

## **√ Método de 4 Etapas**

- Modelos de Geração de Viagens
	- viagens produzidas e atraídas em cada zona de tráfego
- Modelos de Distribuição de Viagens
	- Obtenção da matriz de origem e destino das viagens
- $\blacksquare$  Modelos de Divisão Modal
	- Distribuição das viagens nos modos de transporte
- Modelos de Alocação de Fluxo
	- •Distribuição do fluxo de viagens na rede de transporte

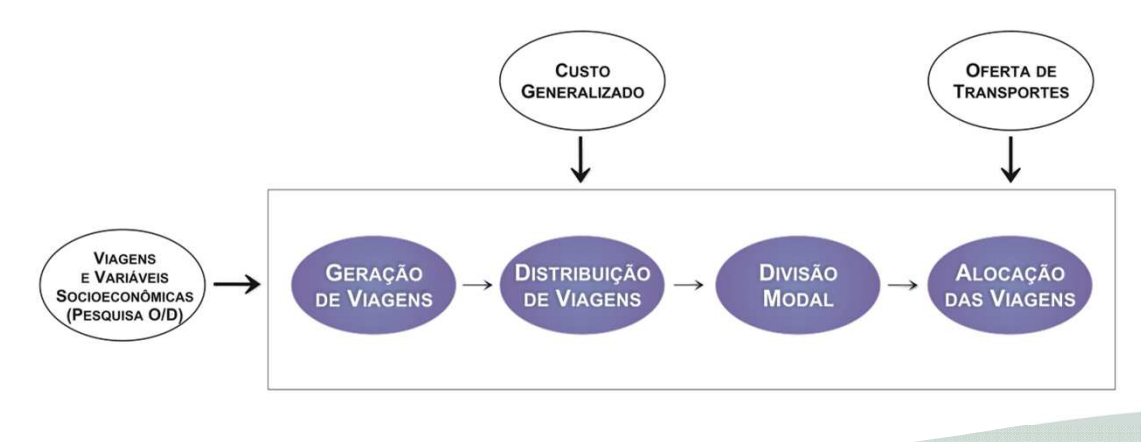

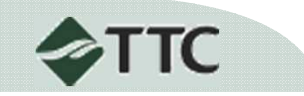

### **Alguns tipos de softwares de simulação existentes no mercado**

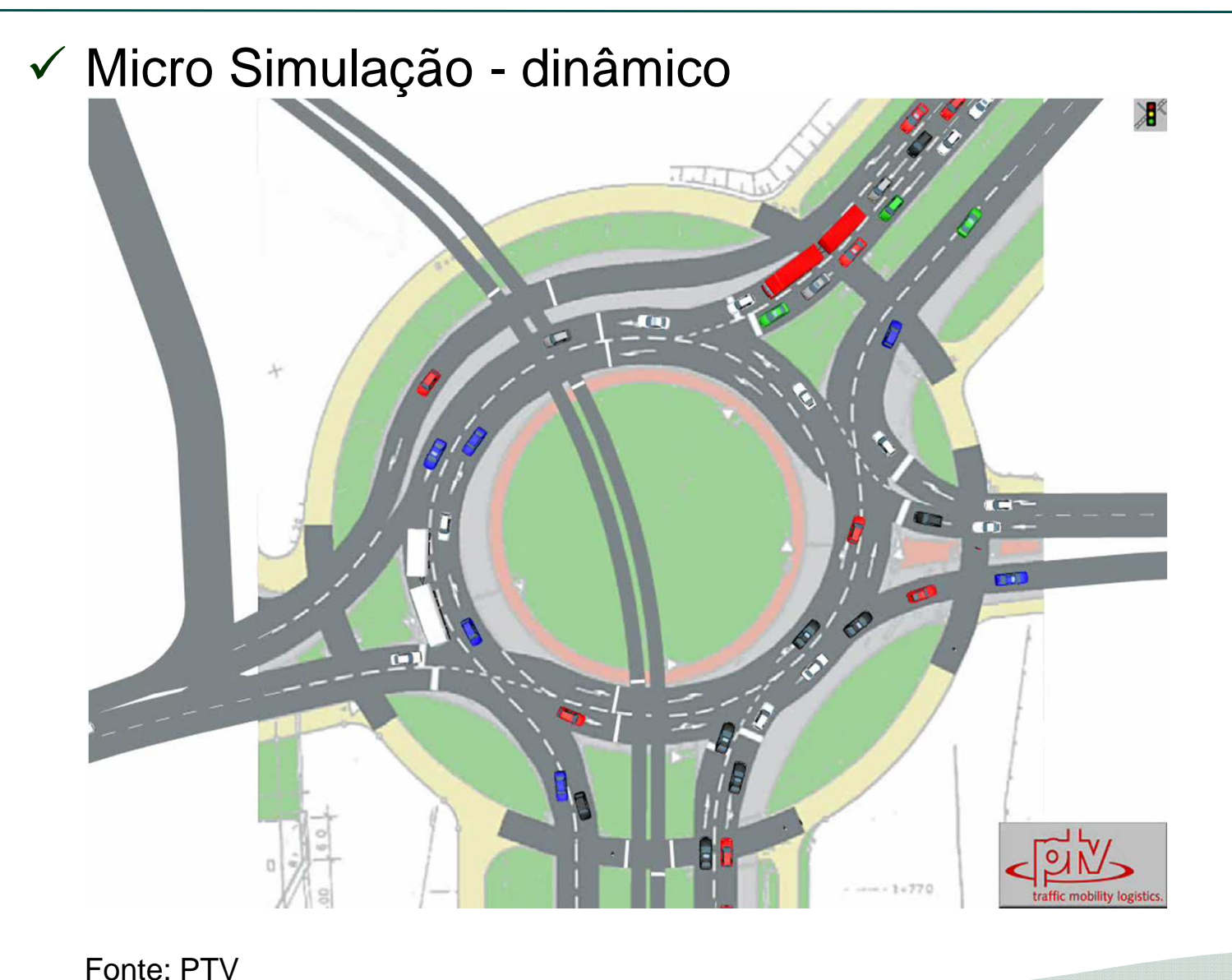

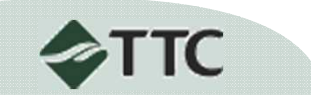

### **Alguns tipos de softwares de simulação existentes no mercado**

# *V* Meso Simulação - dinâmico

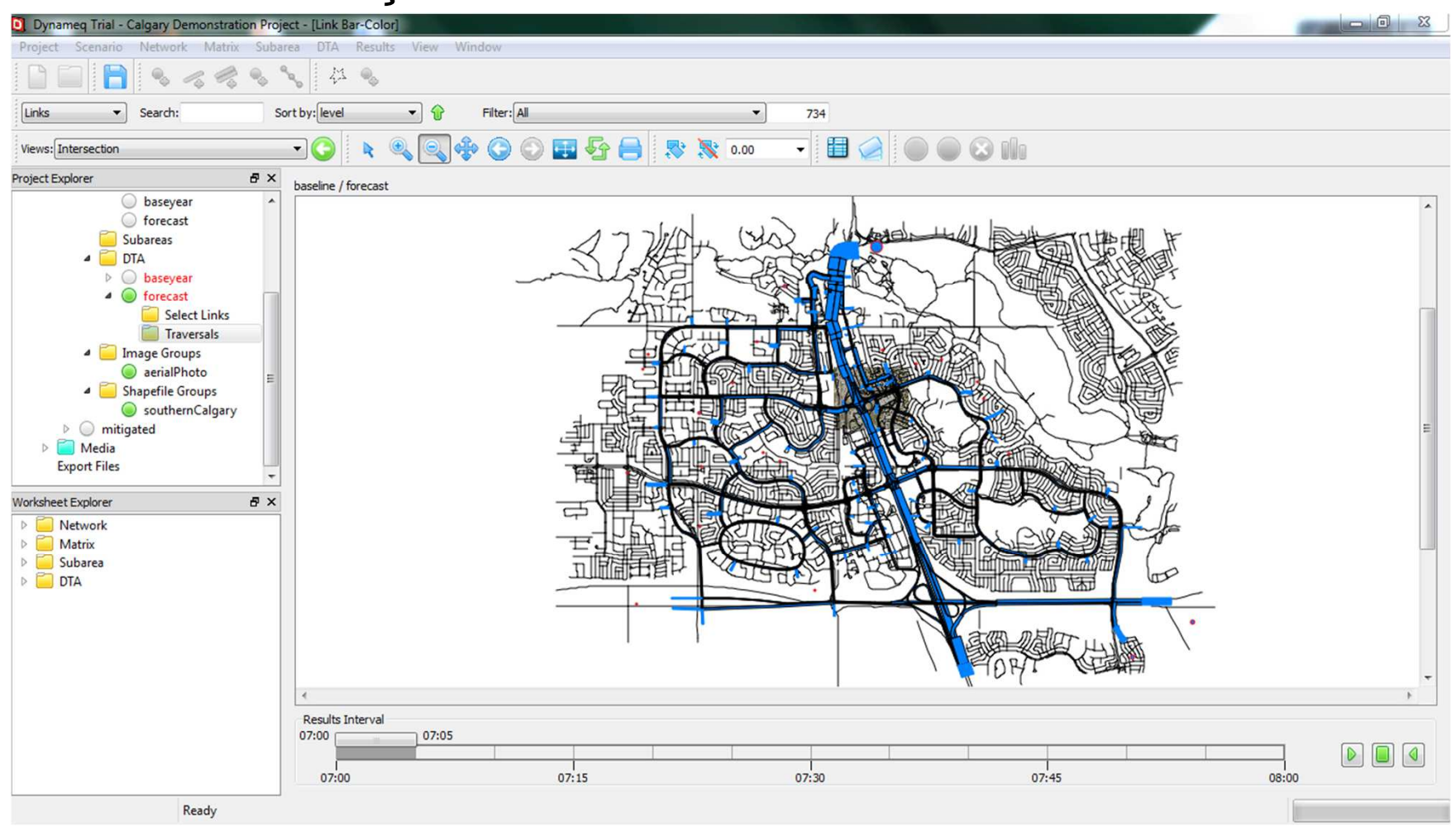

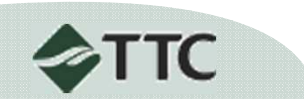

Fonte: INRO

### **Alguns tipos de softwares de simulação existentes no mercado**

Macro Simulação - estático

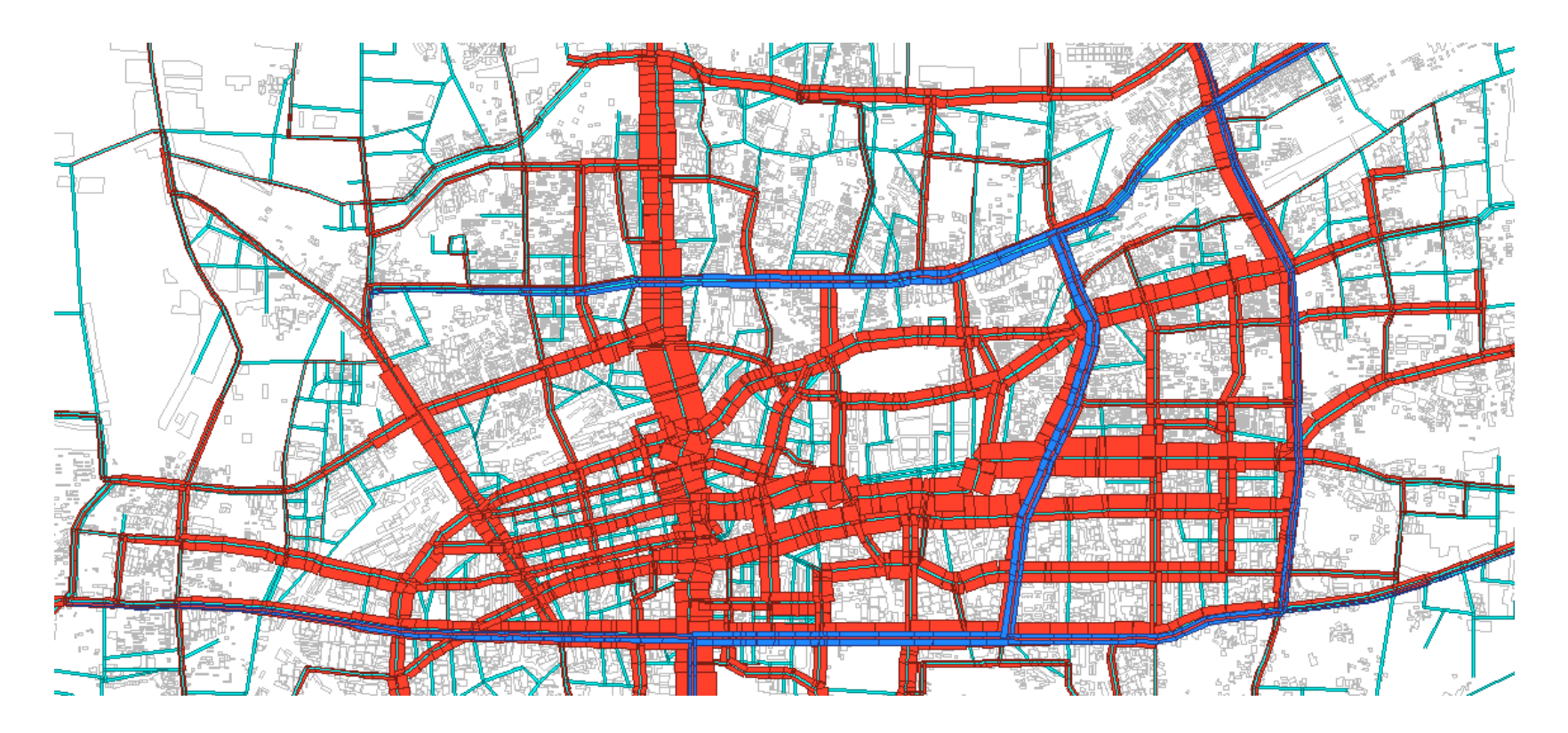

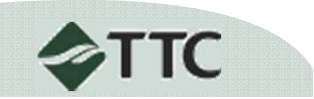

Fonte: Elaboração própria

Rede viária do modelo de simulação da RMSP

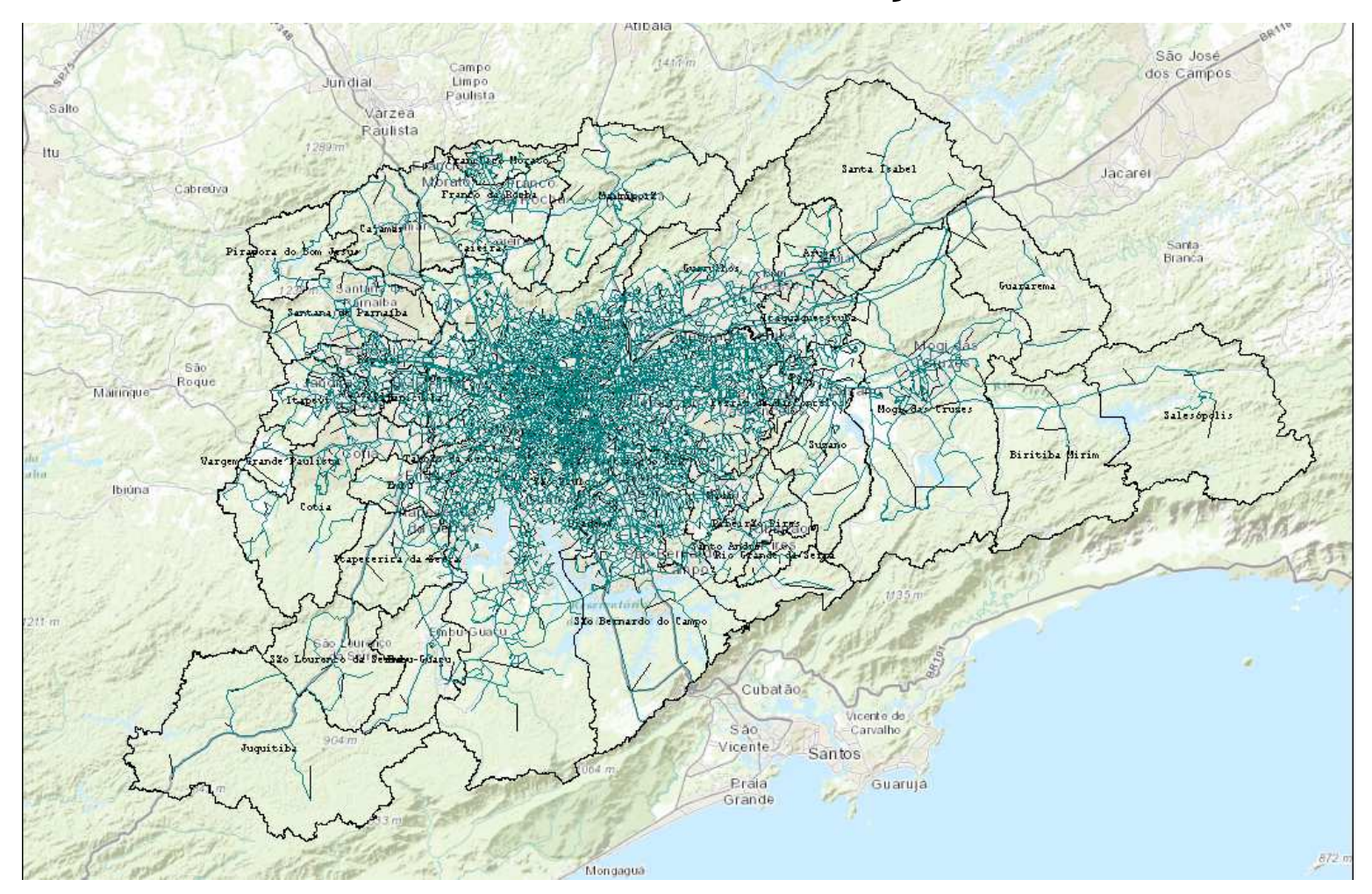

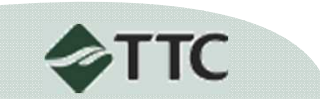

**√ Linhas férreas do modelo de simulação da RMSP** 

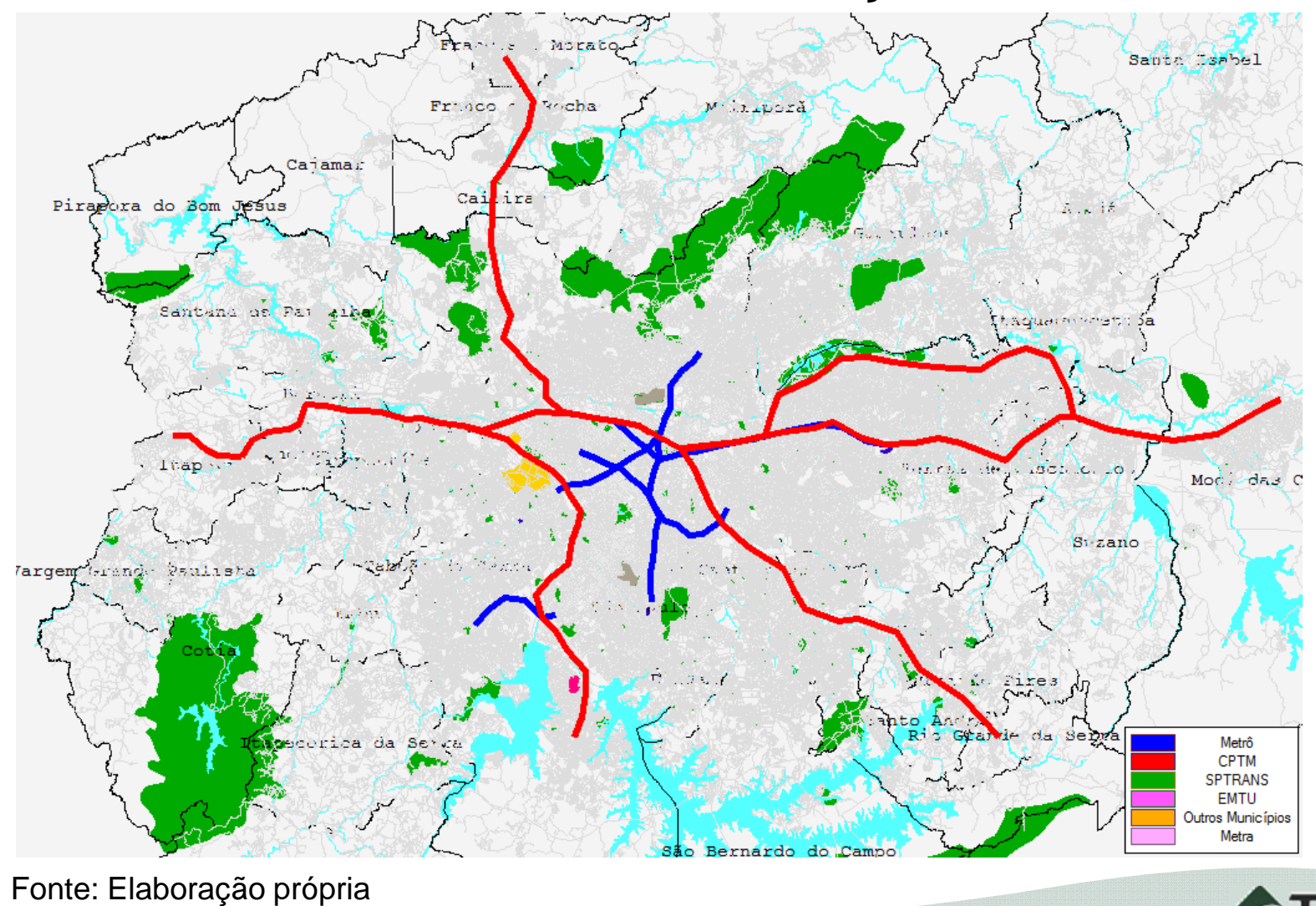

**√ Linhas de ônibus do modelo de simulação** 

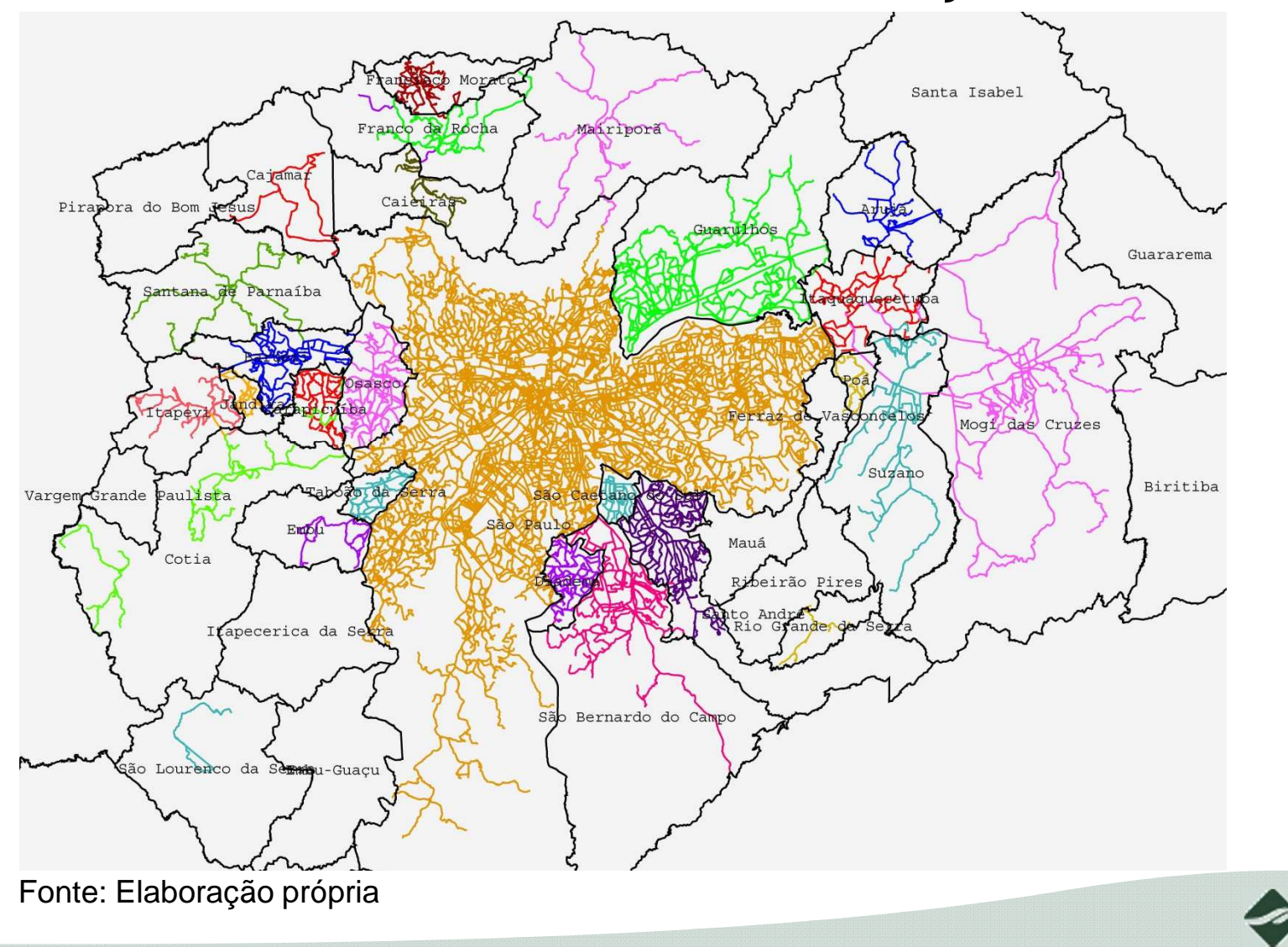

**13**

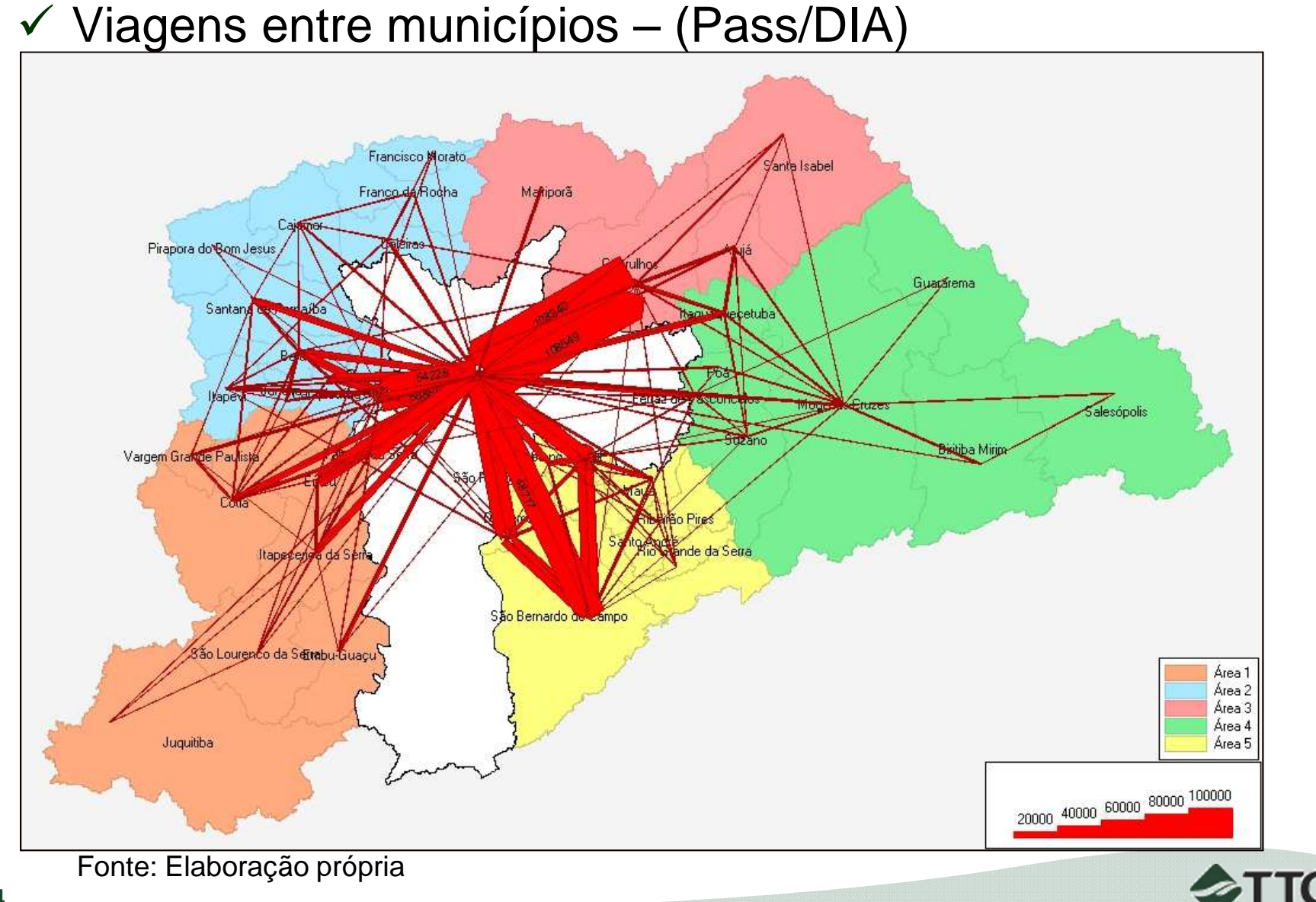

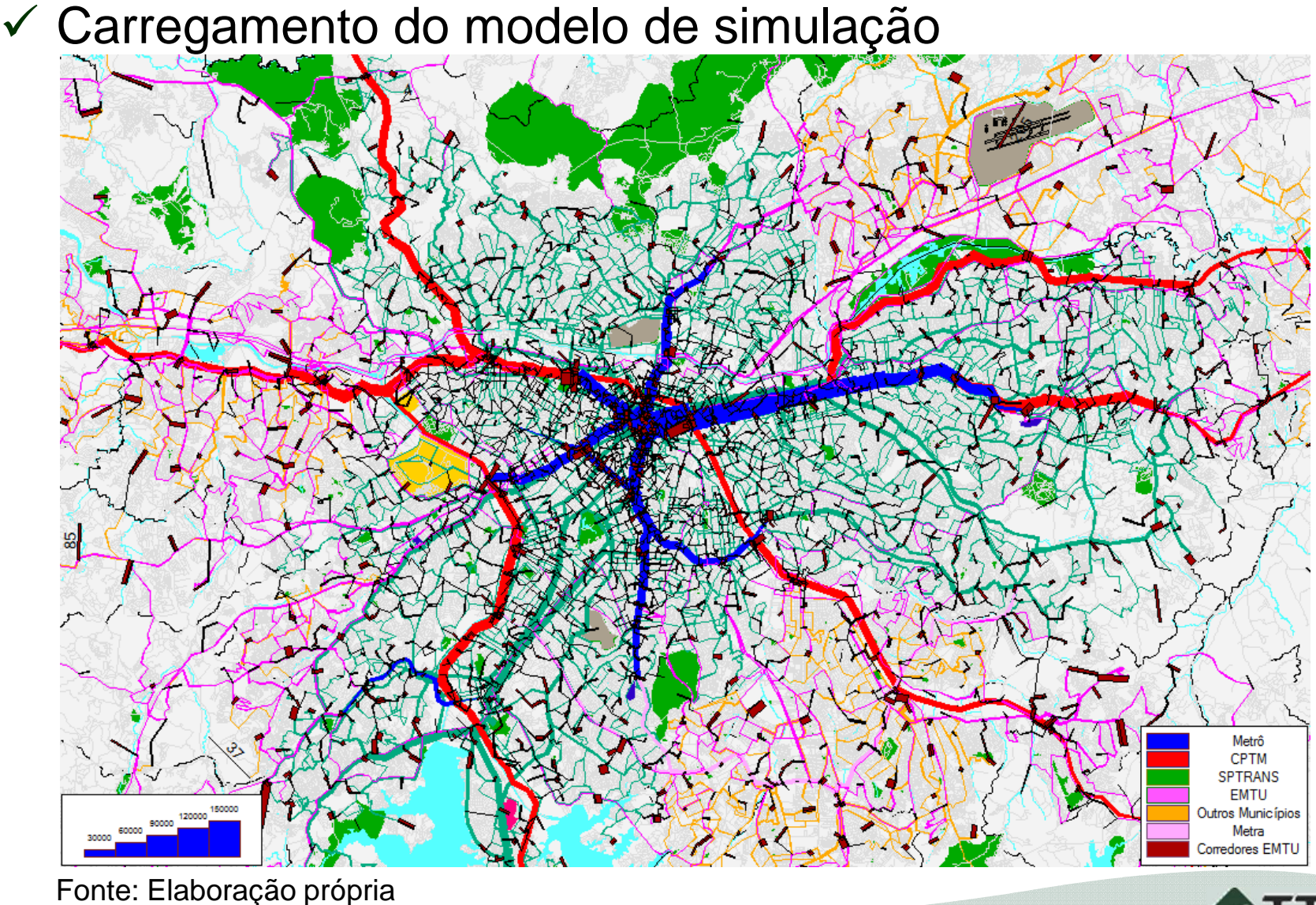

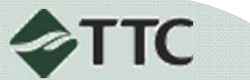

Calibração do modelo de simulação

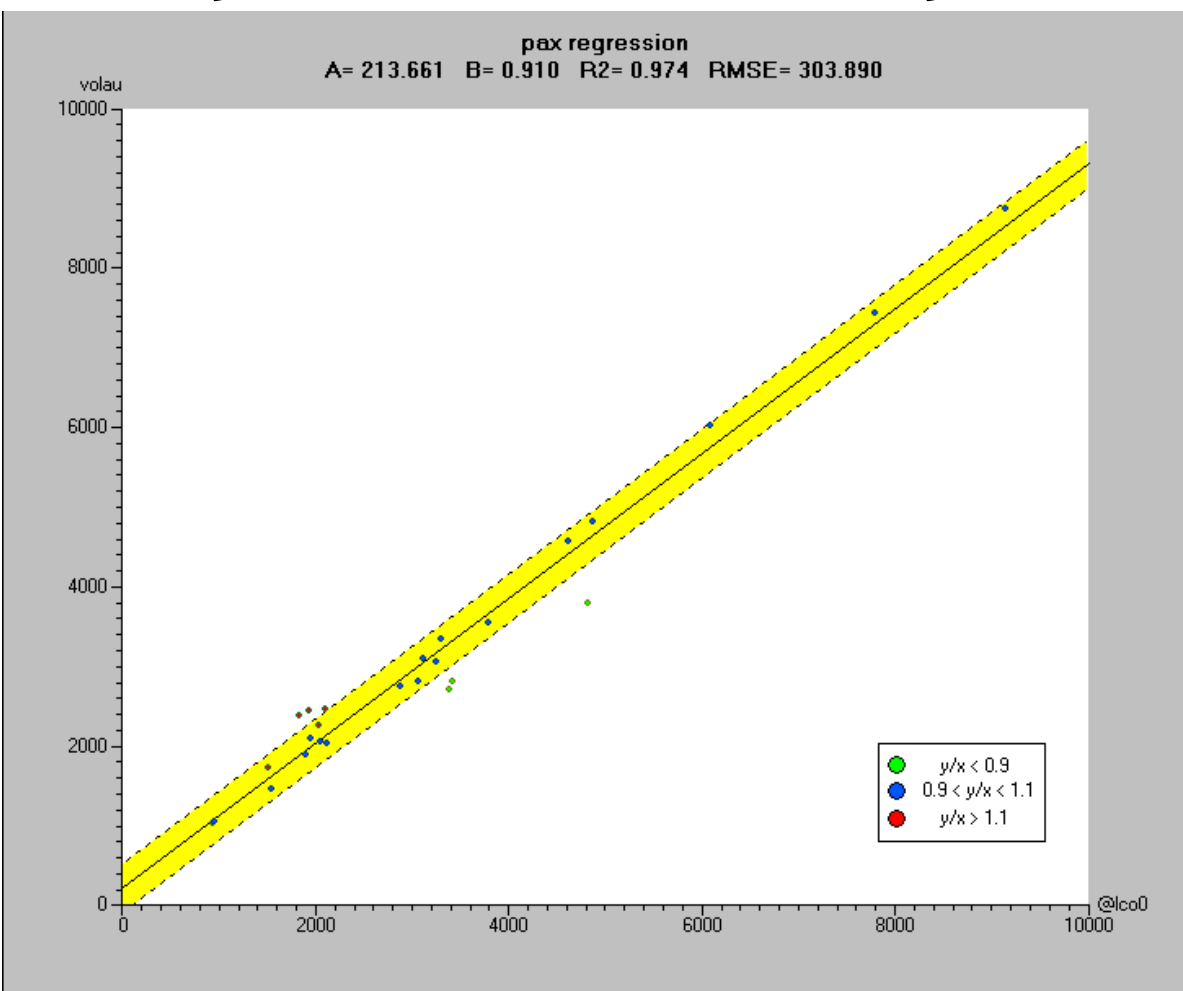

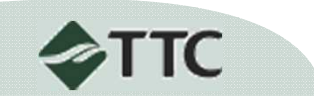

**17**

**√ Tempos de viagem dos usuários do sistema - HPM** 

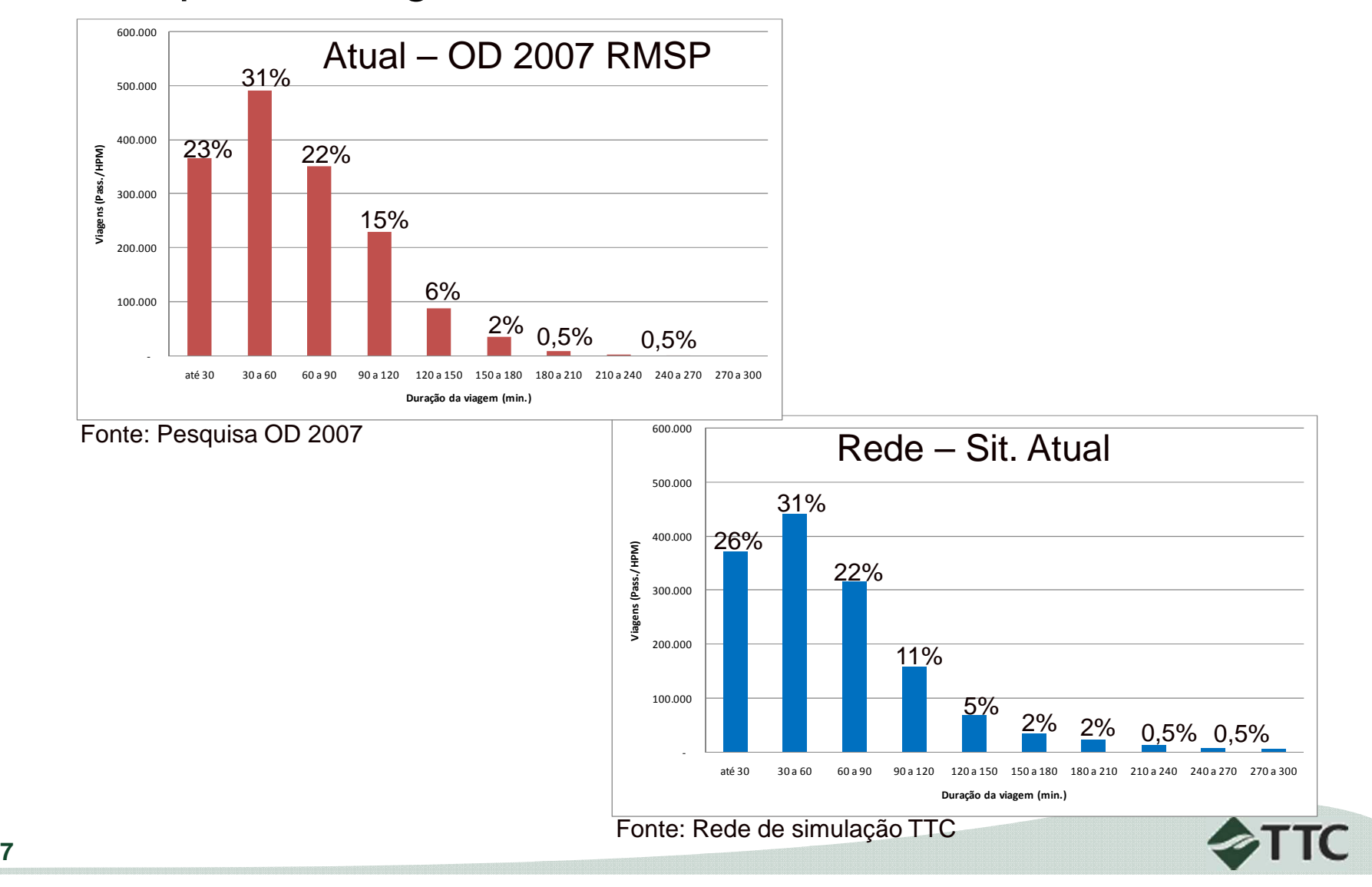

Utilização de serviços - HPM:

#### Atual – OD 2007 RMSP

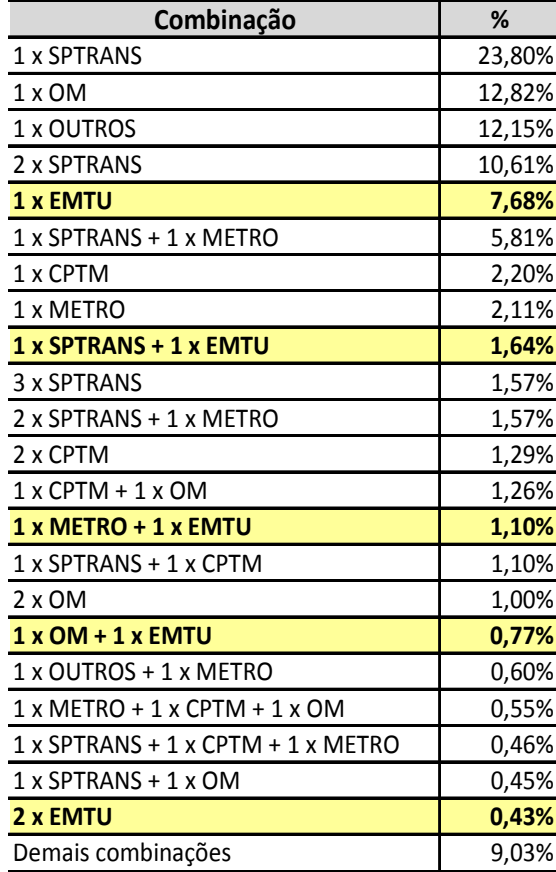

Fonte: Pesquisa OD 2007

#### Rede – Sit. Atual

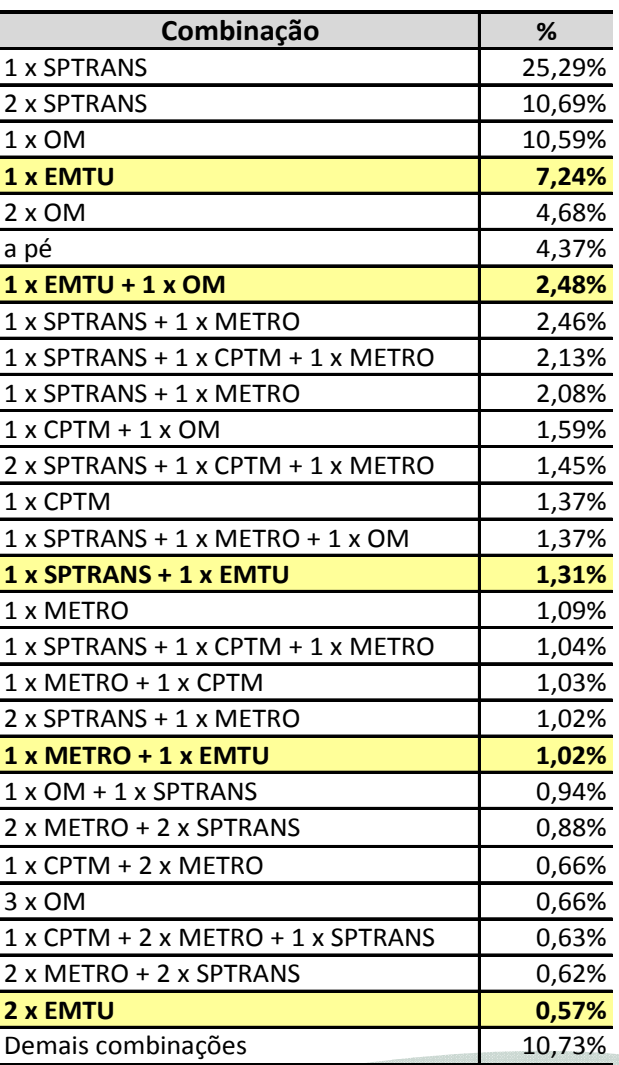

Fonte: Rede de simulação TTC

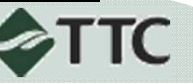

- ← Após a calibração, o modelo está pronto para testar<br>Revas alternativas de demanda/oferta novas alternativas de demanda/oferta
	- Premissa: Se o modelo consegue representar com fidelidade uma situação conhecida (base), também representará bem um cenário hipotético.
- ← Exemplo: O que aconteceria se a linha 1 do Metrô parasse de funcionar?
	- $\blacktriangleright$ Impactos nas outras linhas do metrô
	- $\blacktriangleright$ Impactos nos outros modais
	- $\triangleright$ Impactos nos tempos de viagem
	- **≻** Impactos na composição das viagens  $\blacktriangleright$
	- $\triangleright$  Etc.

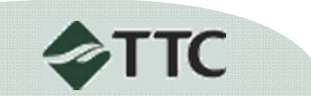

### **Exemplo – análise dos indicadores**

Carregamento do modelo de simulação com Linha 1 Metrô **CPTM SPTRANS EMTU** Outros Municípios Metra Corredores EMTU Fonte: Elaboração própria

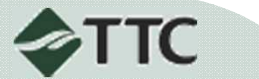

### **Exemplo – análise dos indicadores**

Carregamento do modelo de simulação sem Linha 1 Metrô **CPTM SPTRANS** EMTU Outros Municípios Metra Corredores EMTU Fonte: Elaboração própria

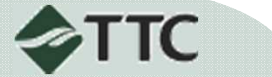

Diferença entre cenários - trilhos

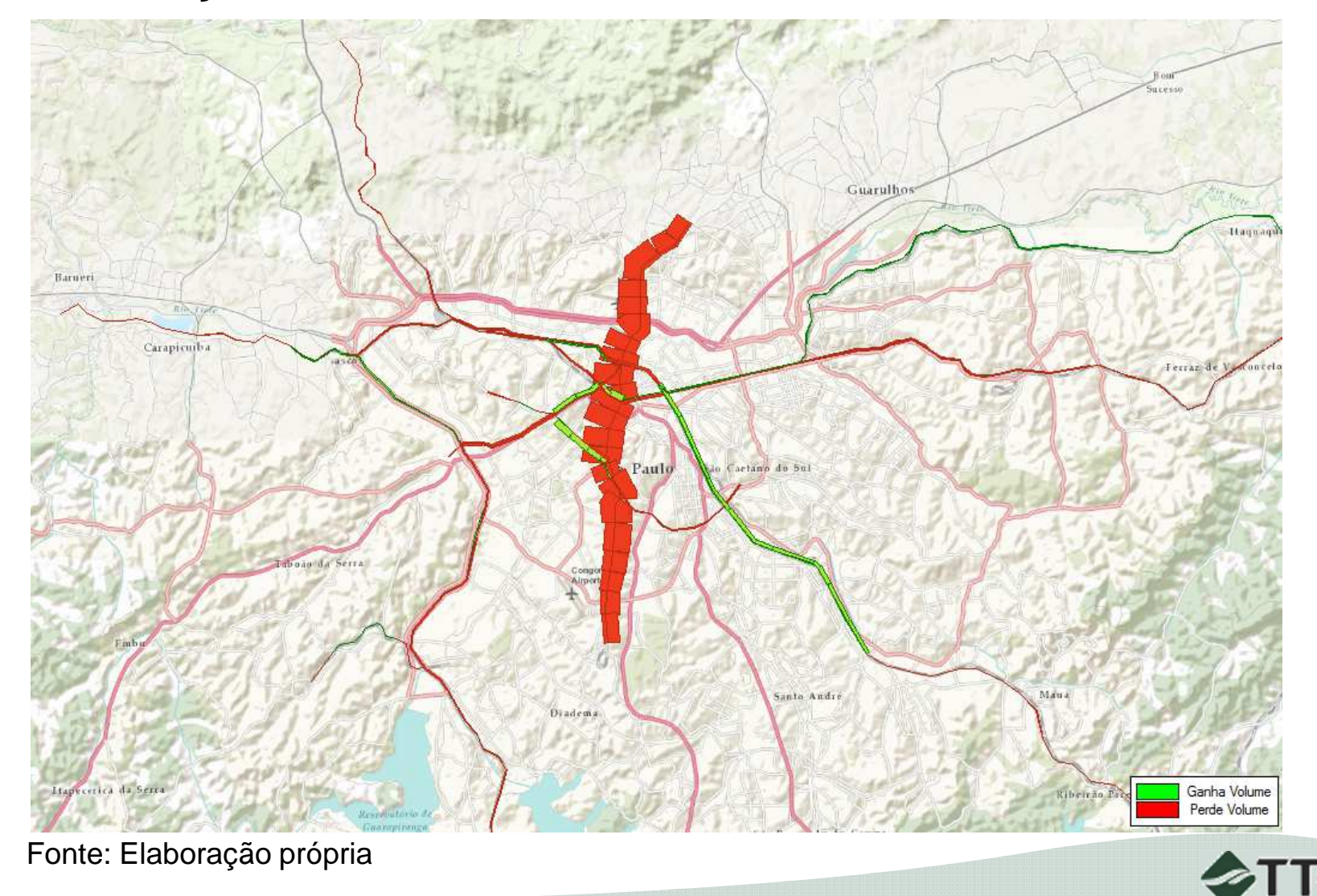

**√ Diferença entre cenários - SPTrans** Guarulhos Haunagu Barneri Carapicuiba Ferraz de Vastourelo Santo Andre certca da Serra Ganha Volume  $0.11$  and  $\lambda$   $\alpha$ Perde Volume

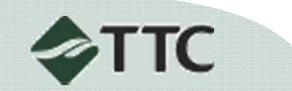

Fonte: Elaboração própria

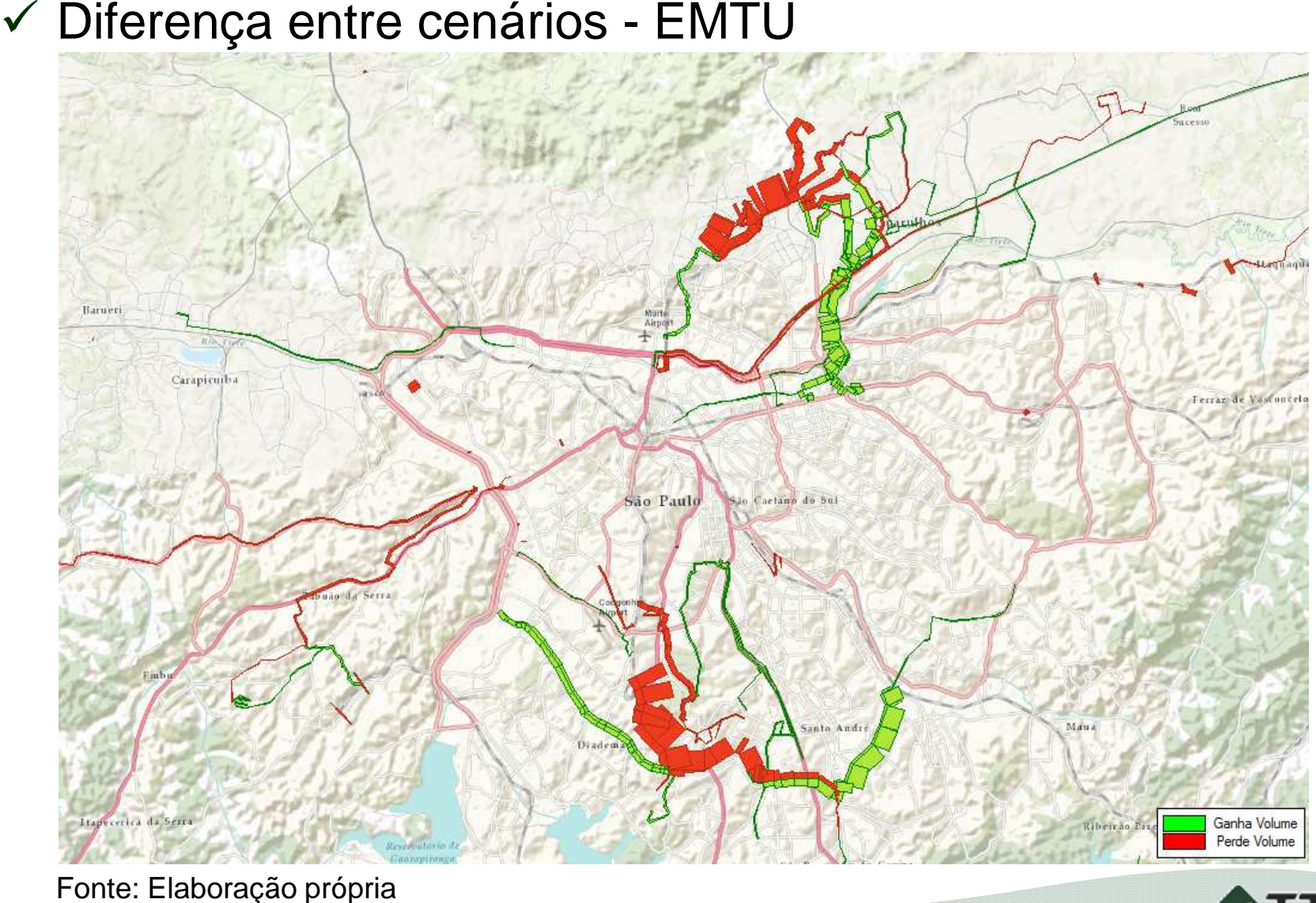

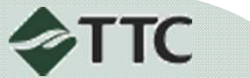

 Diferença entre cenários - Municipais Guarulhor Haunagu Carapicuiba Ferraz de Vasconcelo São Caetano do Sul São Paulo nän da Congen Mau Diadema certca da Serra Ganha Volume **Ribeirão Pa** Perde Volume

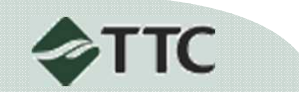

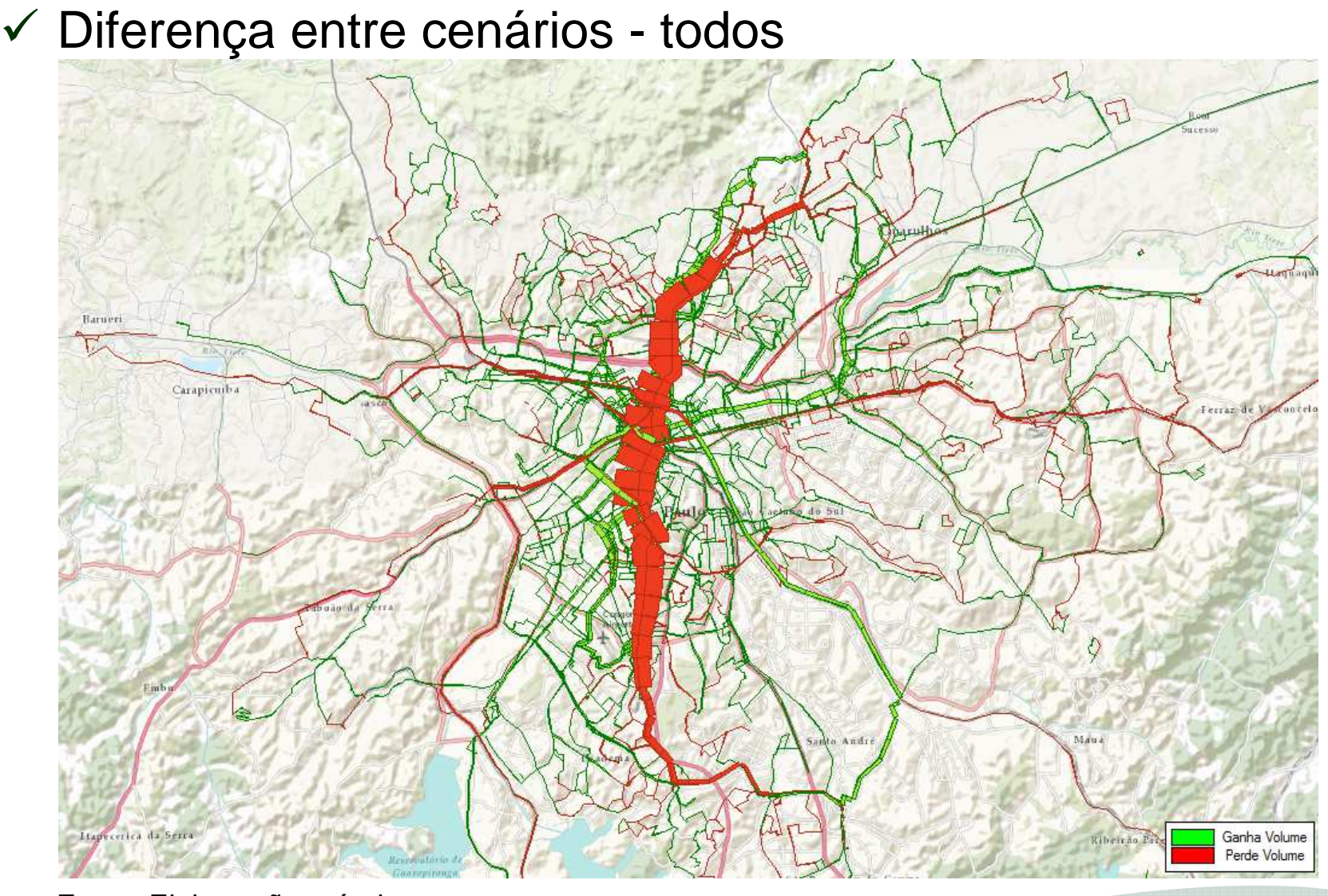

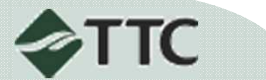

 $\checkmark$  Impactos no número de embarques e performance das viagons com a retirada da L1 viagens com a retirada da L1

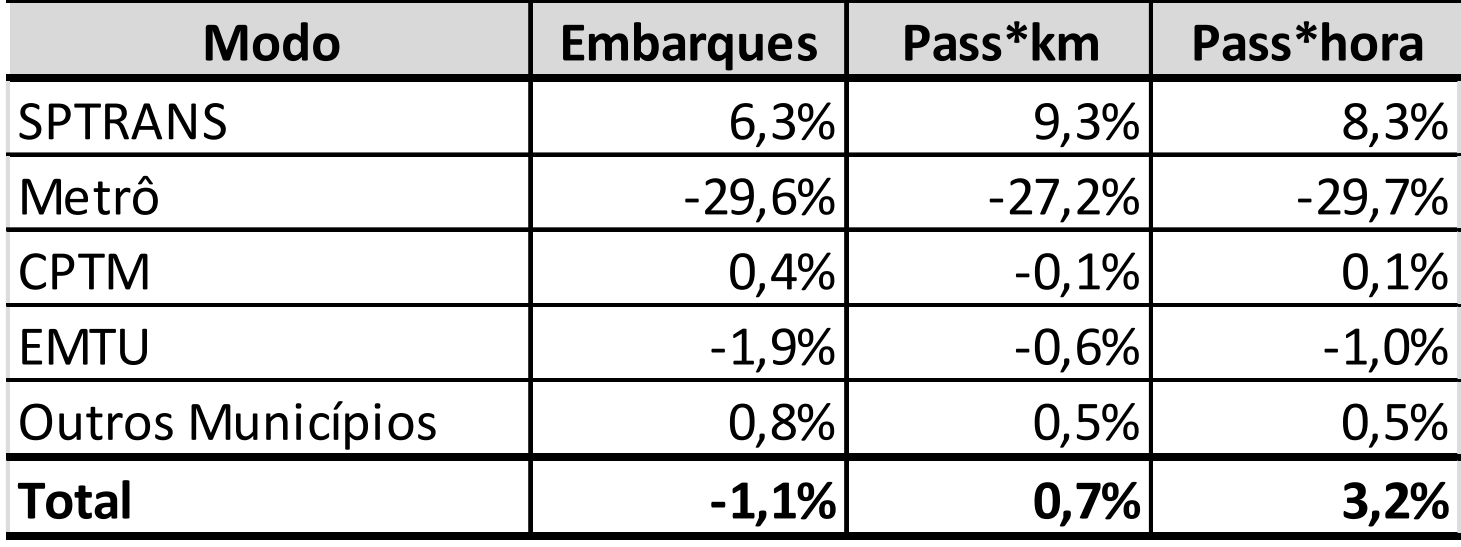

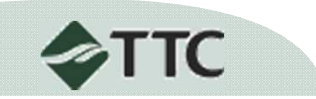

 $\checkmark$  Histograma de tempos de viagens – Com L1

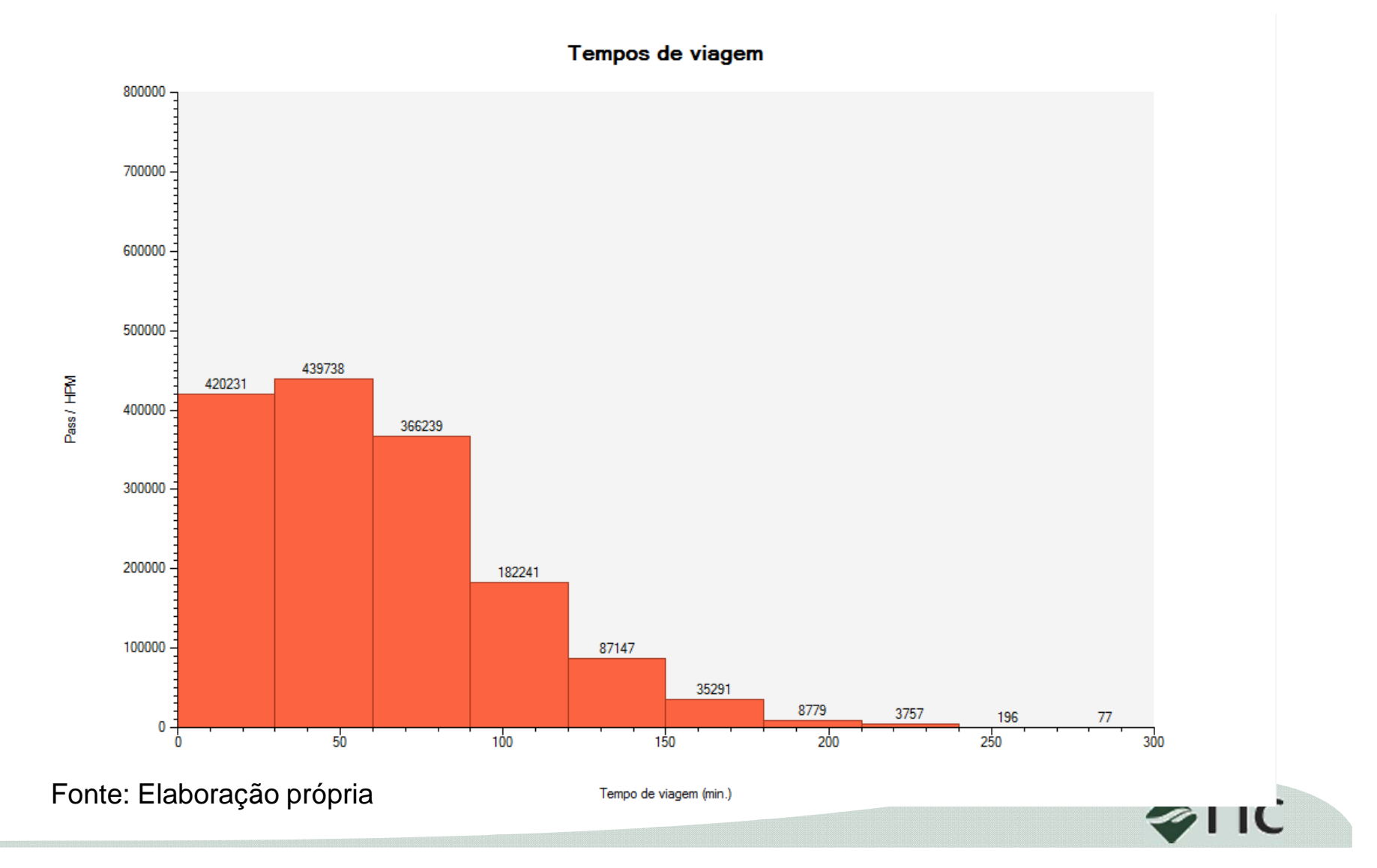

 $\checkmark$  Histograma de tempos de viagens – Sem L1

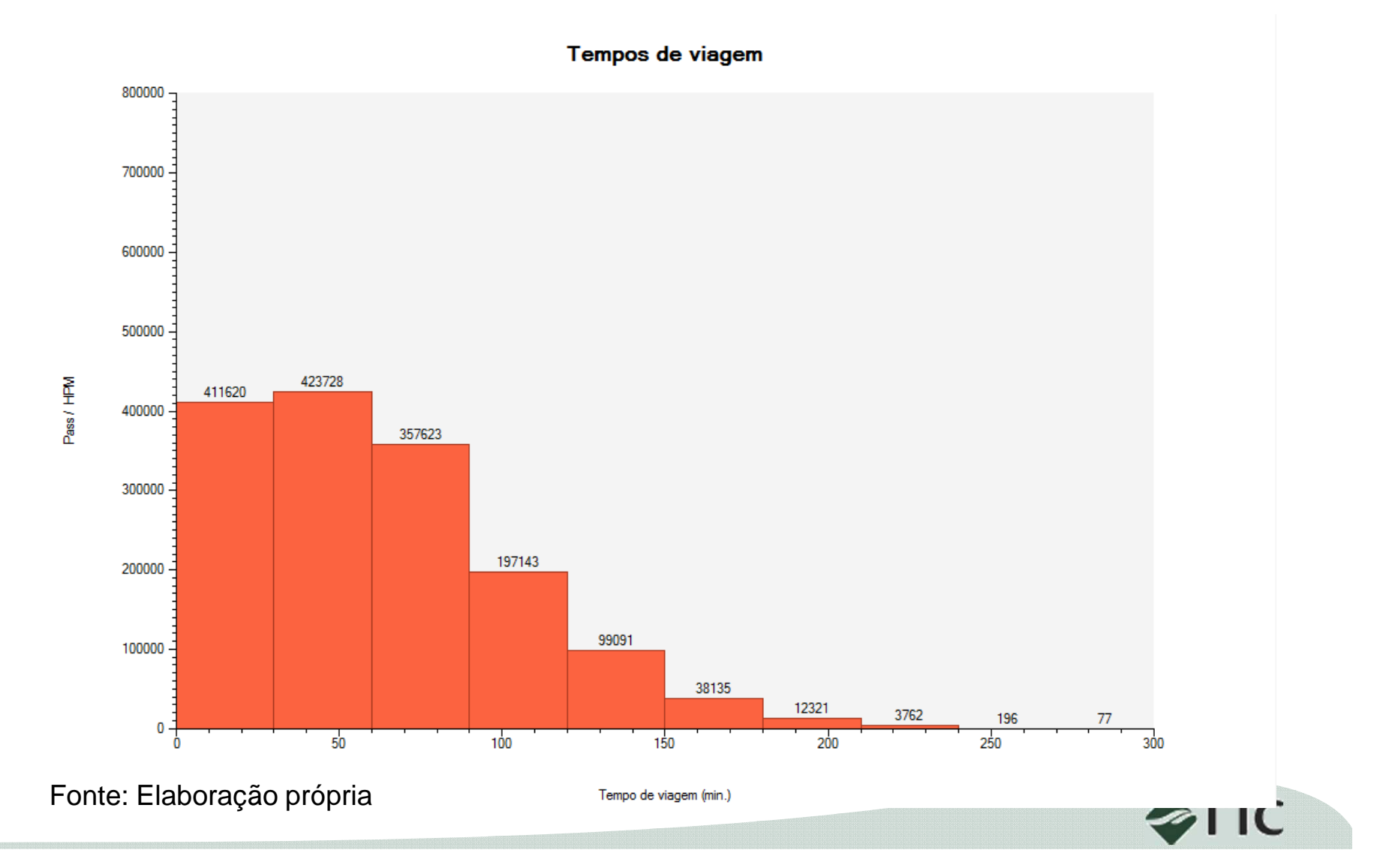

**29**

Mapa temático de tempos de viagens ao centro – Com L1

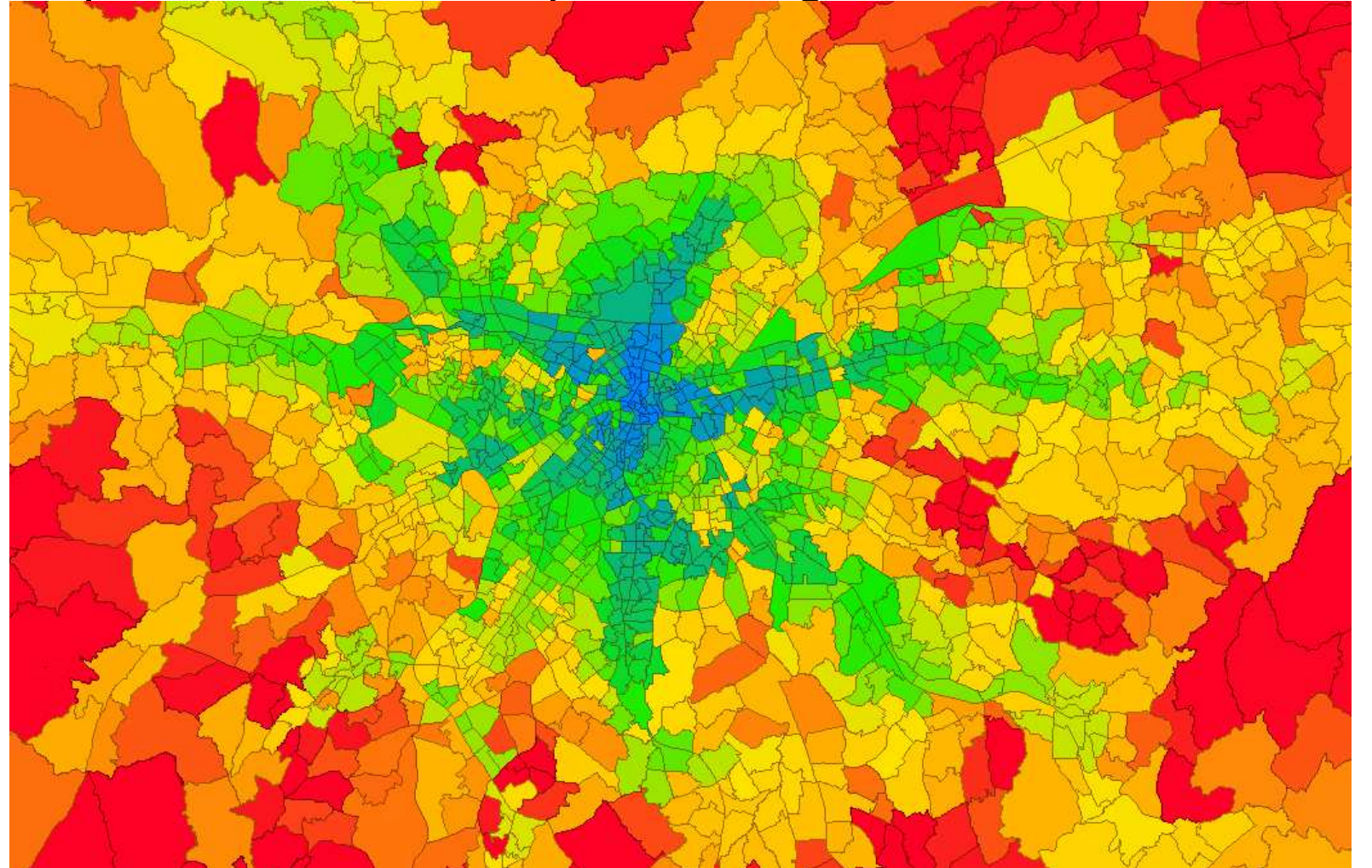

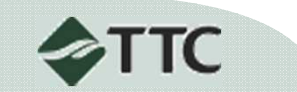

√ Mapa temático de tempos de viagens ao centro – Sem L1

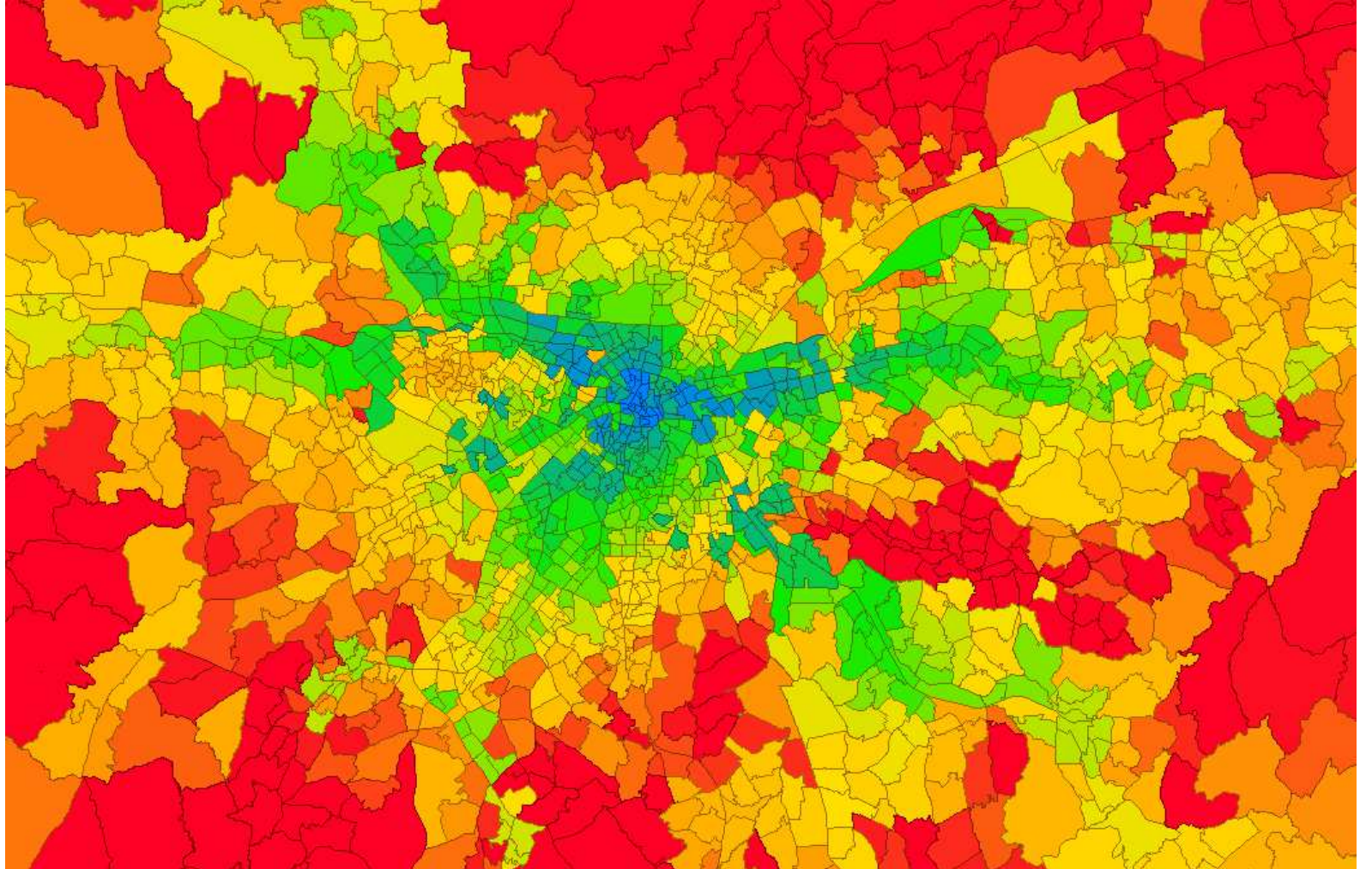

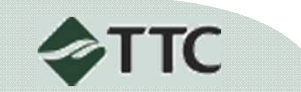

### **Exemplo – outros resultados**

Outras formas de análise dos impactos comumente utilizadas:

- $\checkmark$  Por linha
- $\checkmark$  por extrato social
- $\checkmark$  por localidade

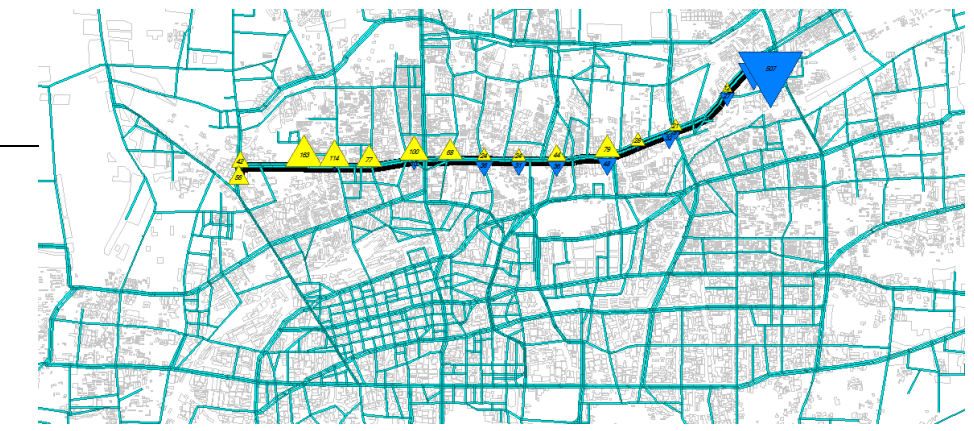

- $\checkmark$  em terminais/pontos de parada
- ← no meio ambiente (emissões)
- √ financeiros (arrecadação)

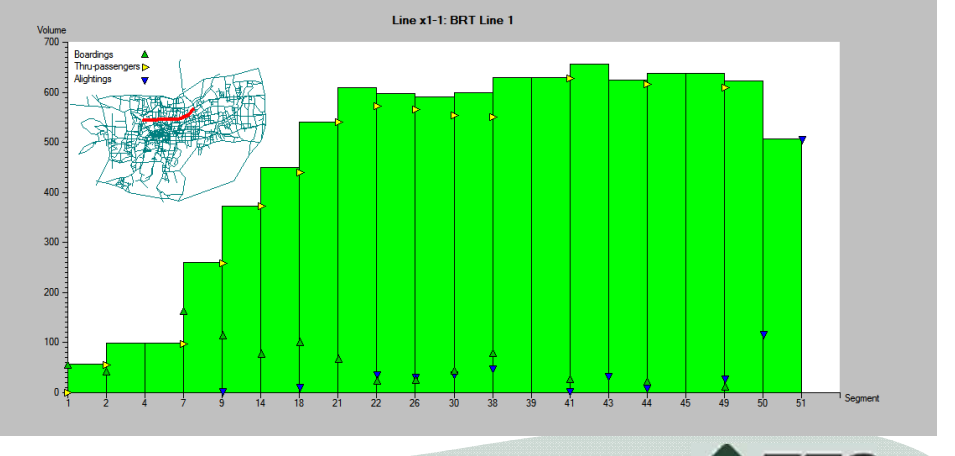

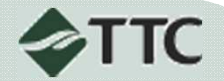

 $\checkmark$  Etc.

### **Exemplo – outros resultados**

Outras formas de análise dos impactos comumente utilizadas:

- $\checkmark$  Por linha
- $\checkmark$  por extrato social
- $\checkmark$  por localidade
- $\checkmark$  em terminais/pontos de parada
- ← no meio ambiente (emissões)
- √ financeiros (arrecadação)

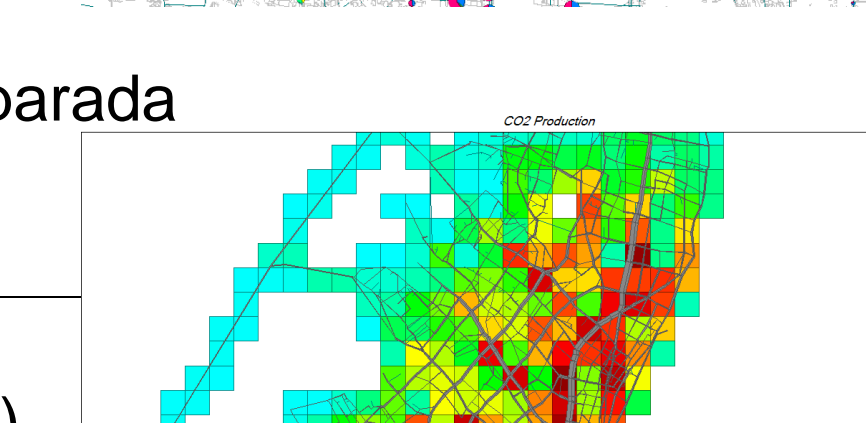

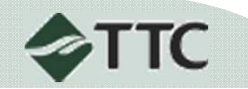

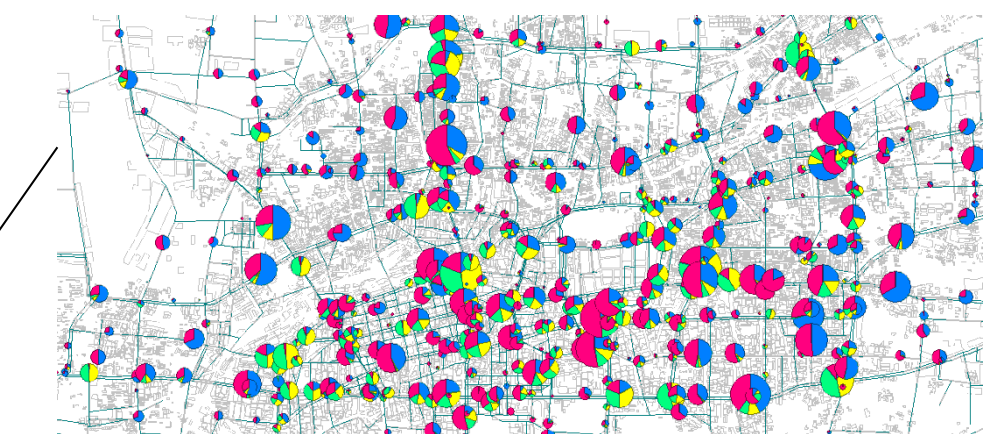

 $\checkmark$  Etc.

# *Muito Obrigado!*

**MATRIZ São Paulo**R. Marcondes de Andrade, 262 - Ipiranga - São Paulo/SP - Brasil - CEP 04265-040 - Tel/Fax: +55 11 2060-0200

**FILIAL Salvador**Av. Lucaia, 337 - Edif. Prof. Jorge Novis - Sala 604 - Salvador/BA - Brasil - CEP 41940-660 - Tel/Fax: +55 71 3334-0065

**SITE: www.ttc.com.br - E-MAIL:ttc@ttc.com.br**

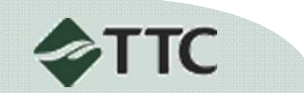